# Kittyhawk

Boston University SESA Group Dan Schatzberg

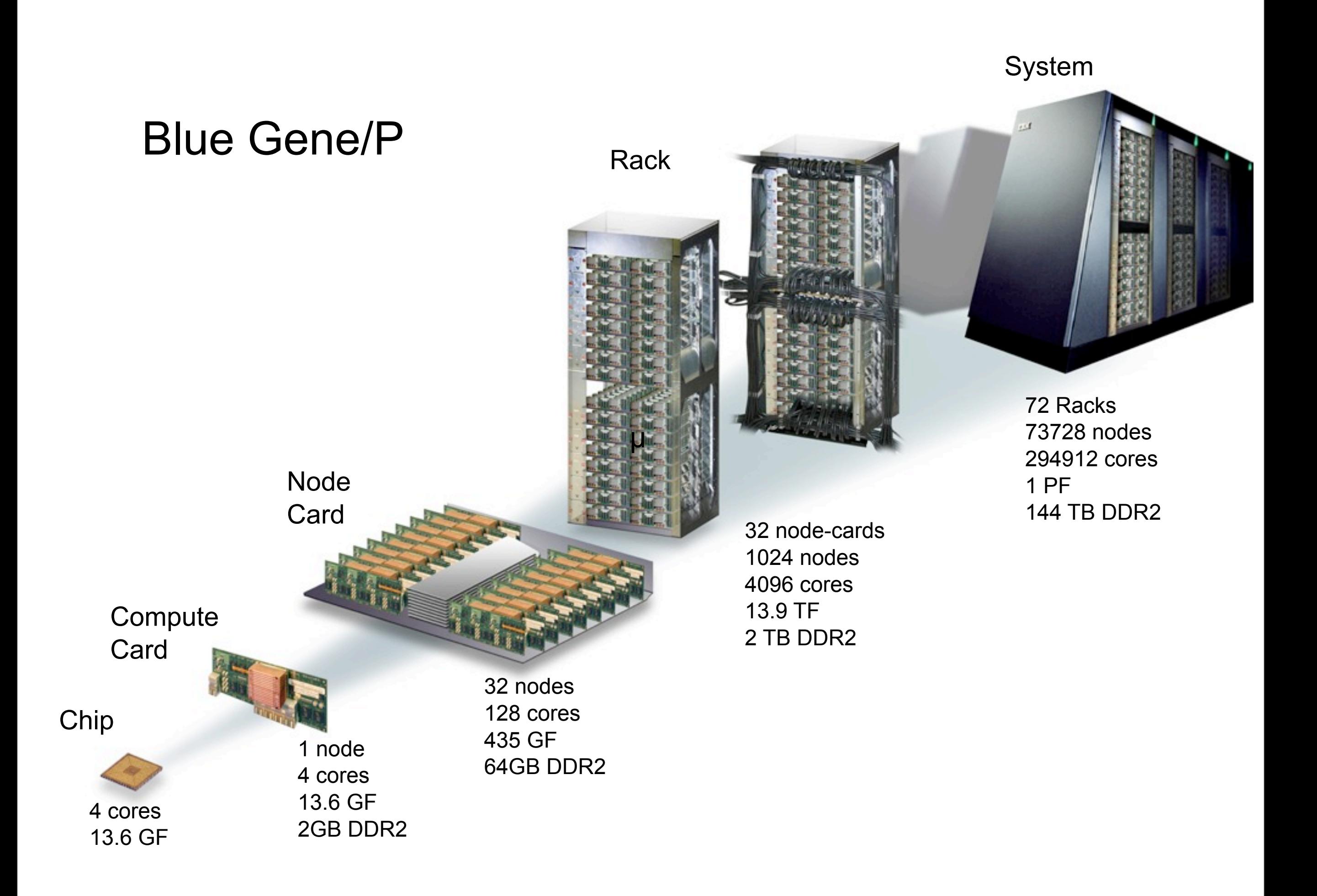

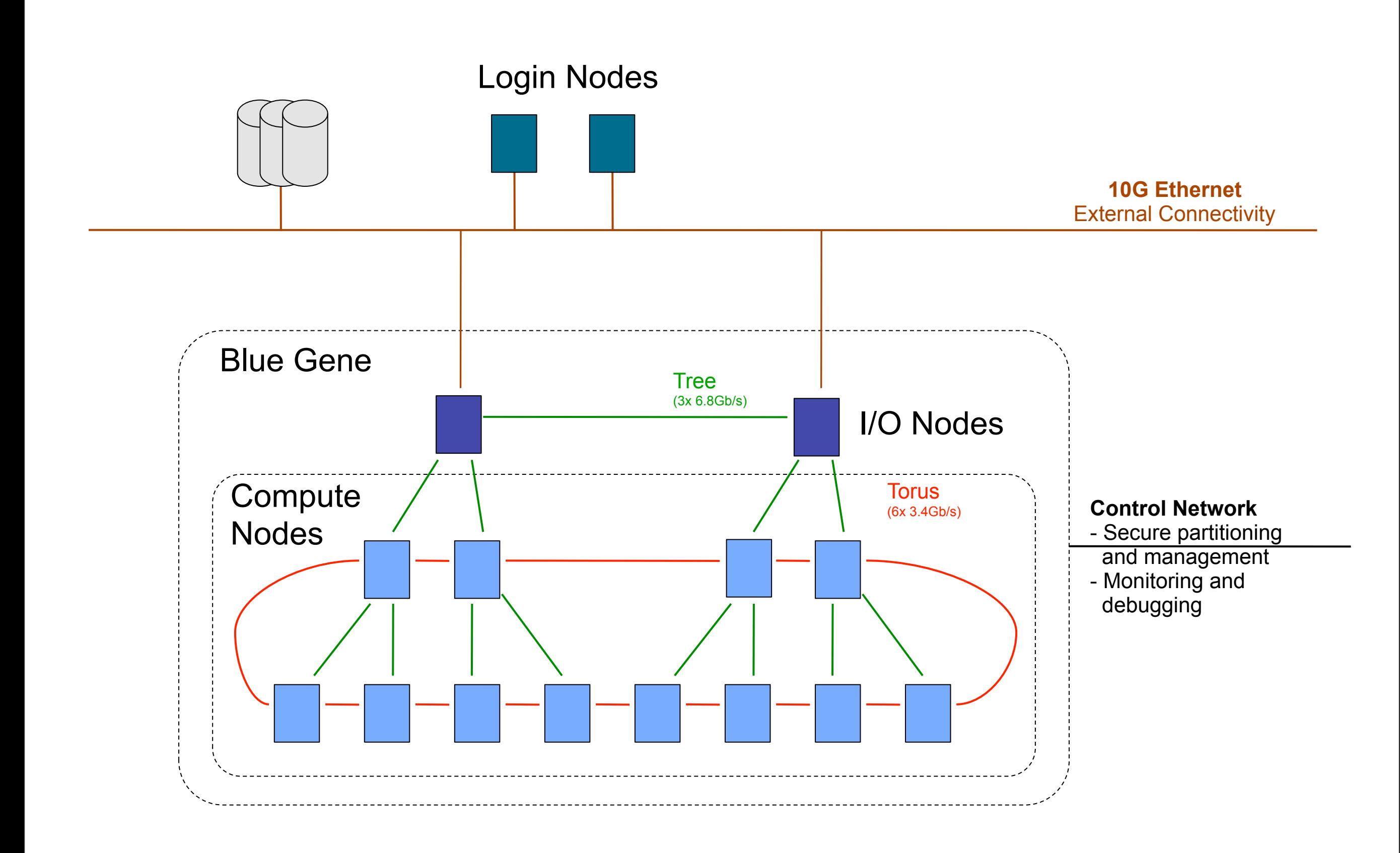

## Kittyhawk

- Dynamically allocate nodes to many users
- Allow arbitrary network configurations
- Allow arbitrary system software

qsub -n <nodes> -t <time> -q <queue> -A <project> --kernel <profile> MPIapp.elf

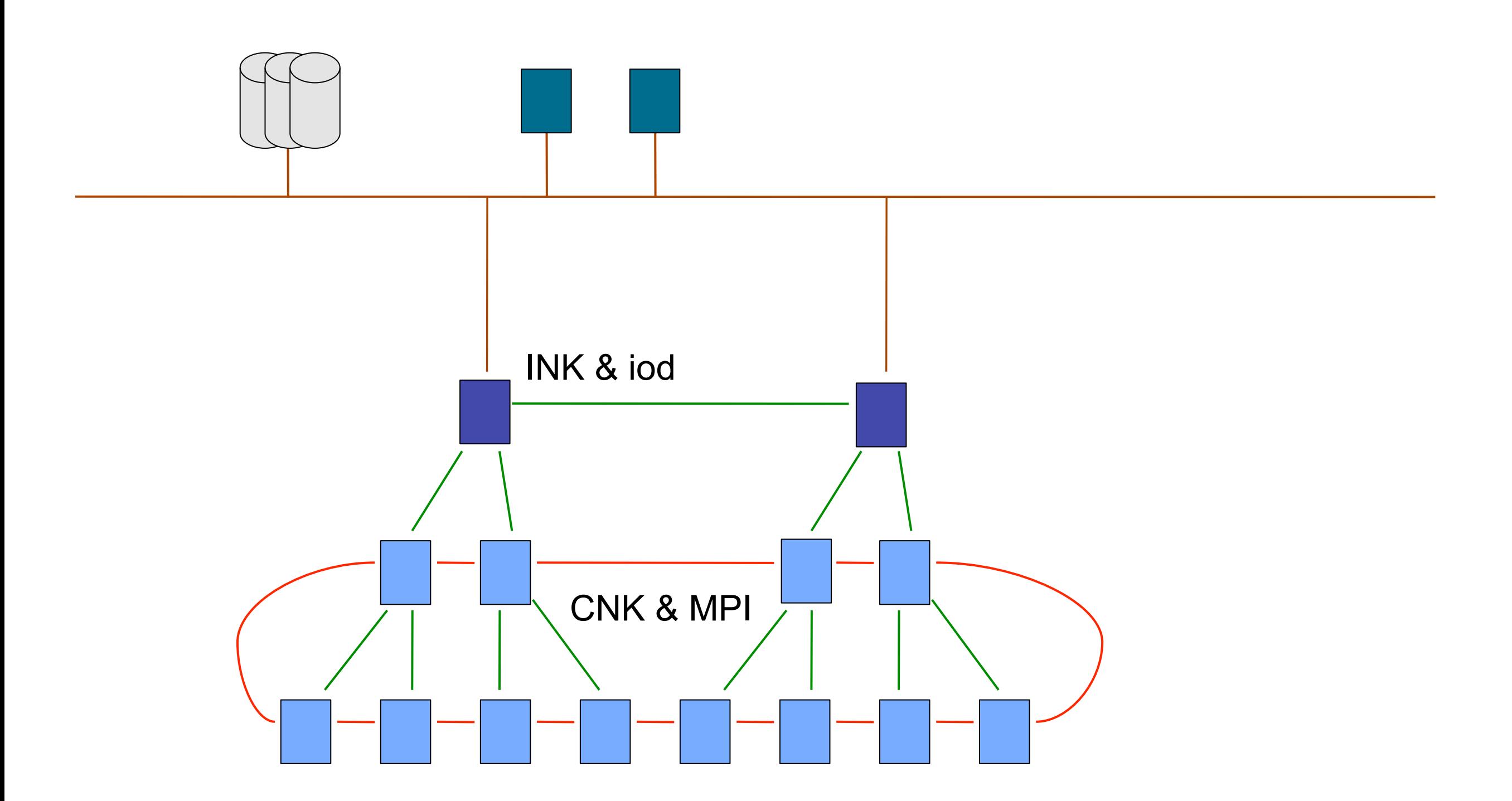

/bgsys/argonne-utils/profiles/<profile>/\*

qsub -n <nodes> -t <time> -e stderr -o stdout --debuglog debuglog -q default -A BGPPlan9Meas\_DD --kernel kh \$pwd/null.elf

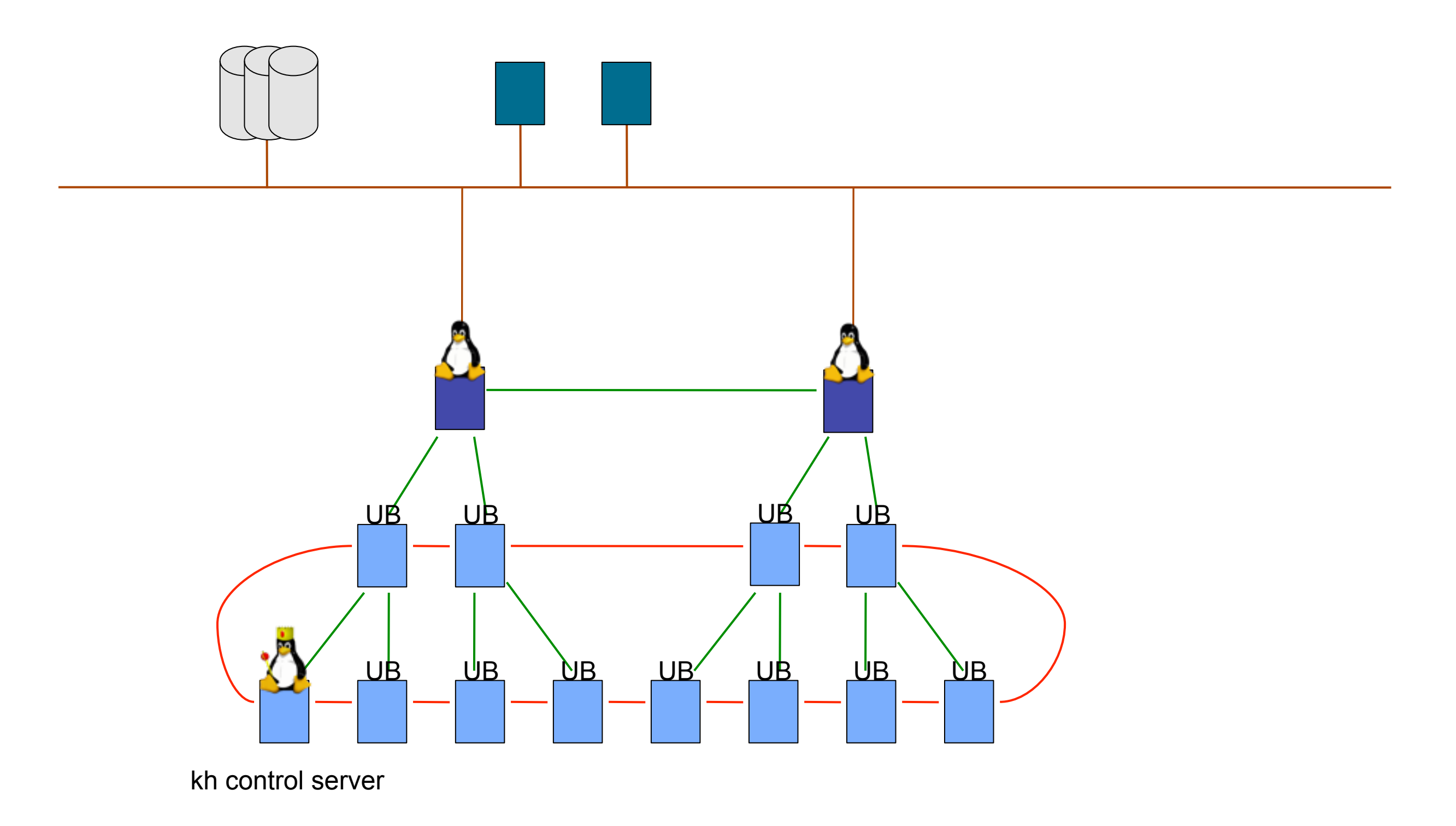

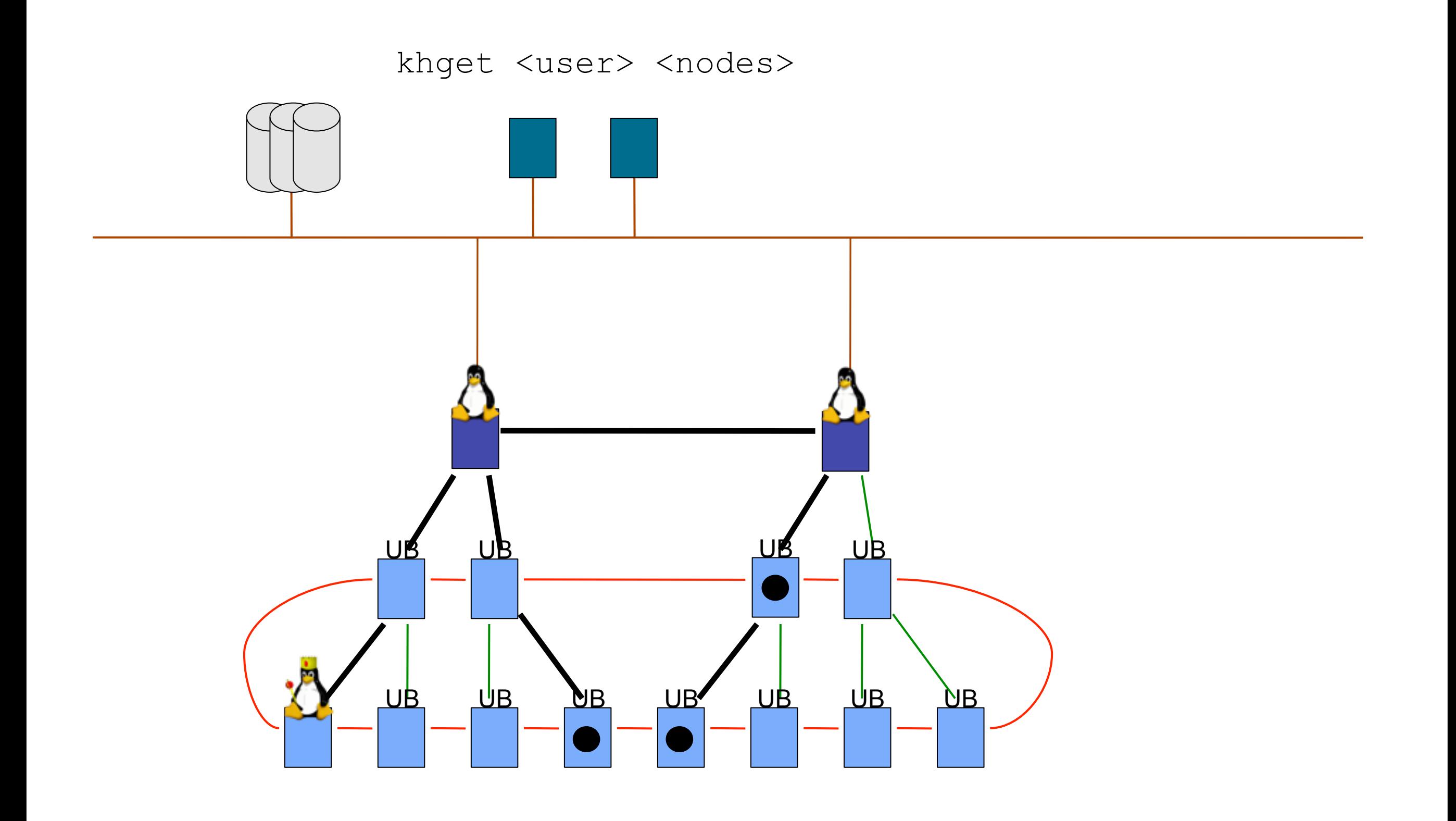

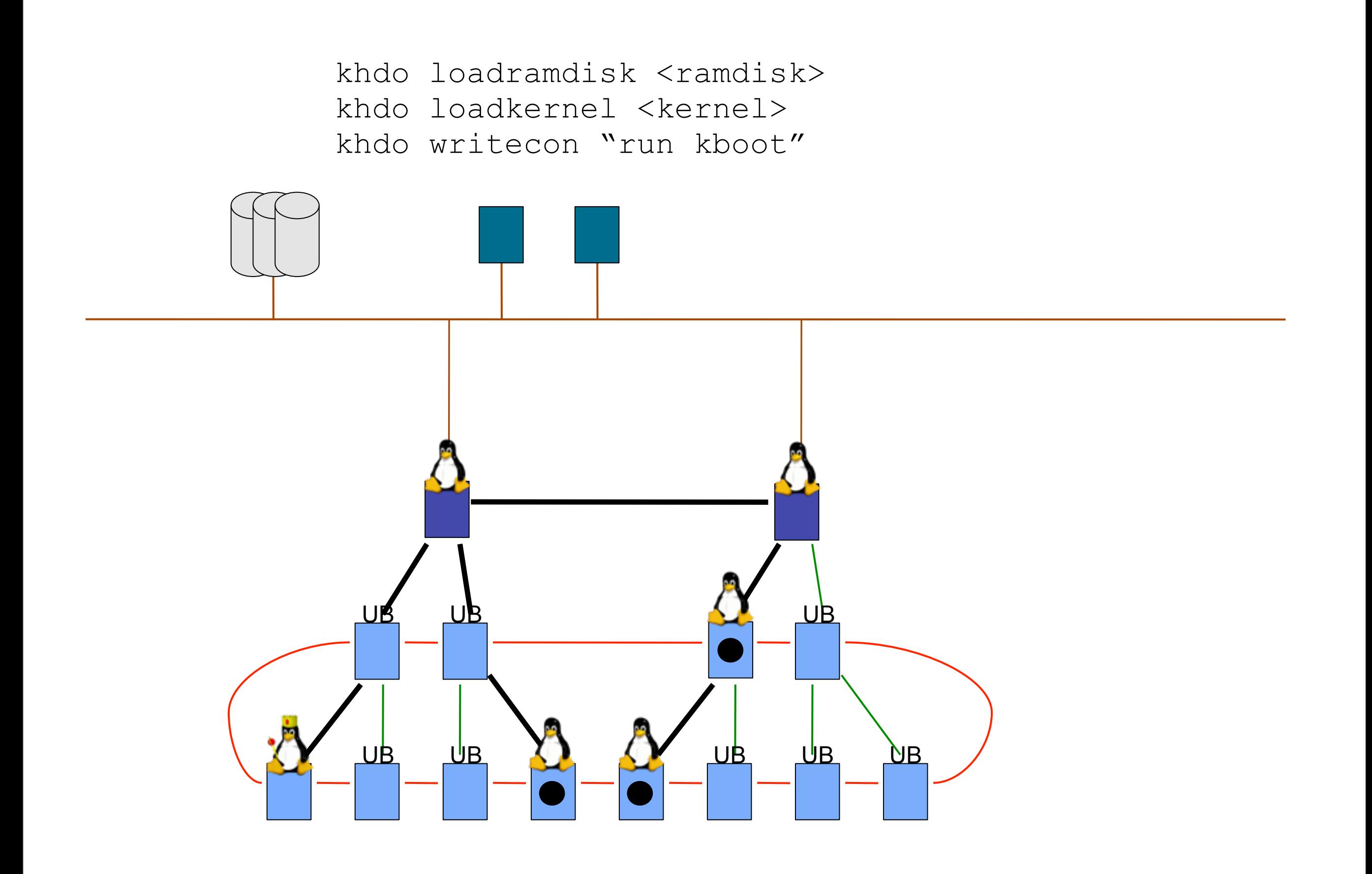

#### Surveyor IP configuration

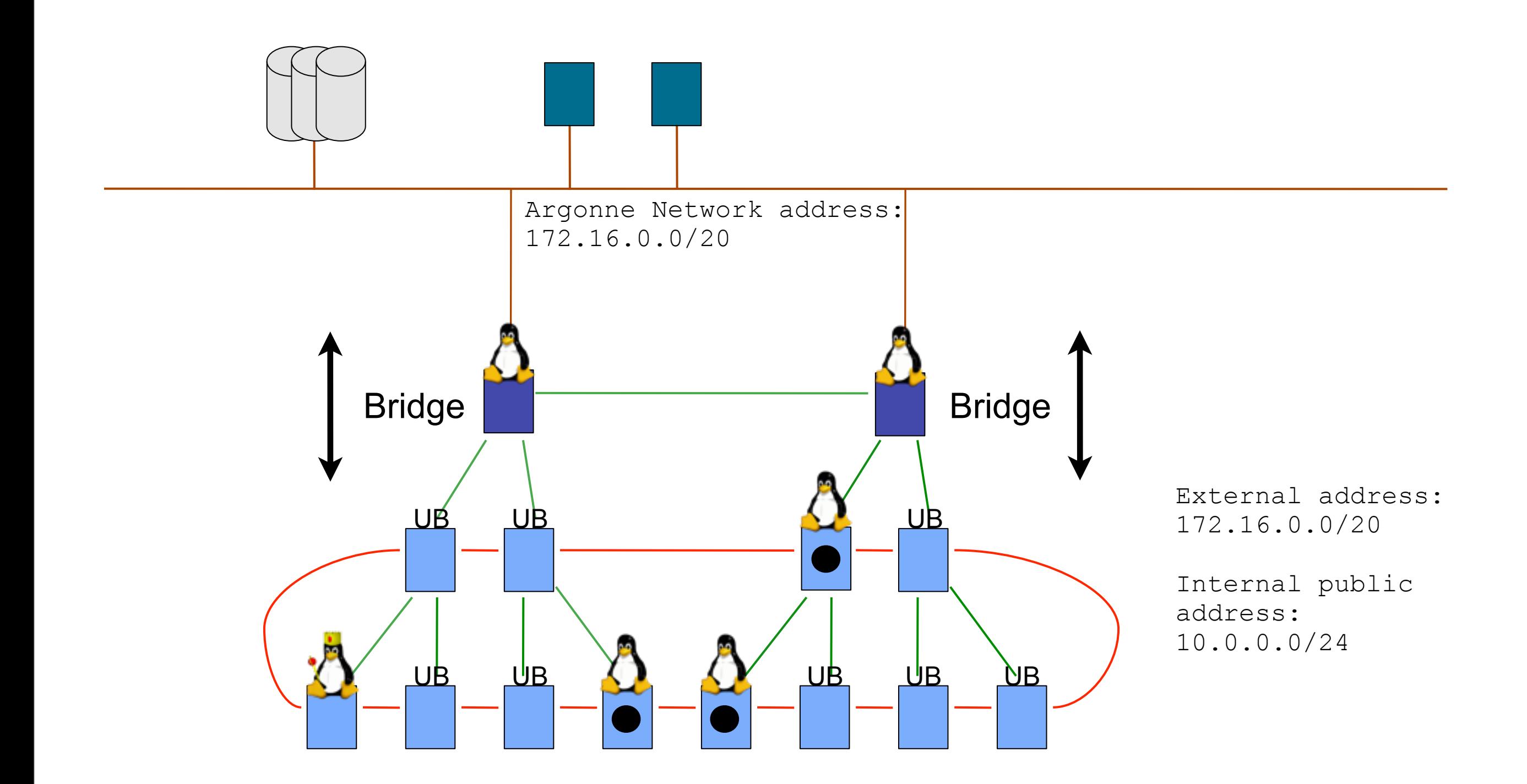

#### Challenger/Intrepid IP configuration

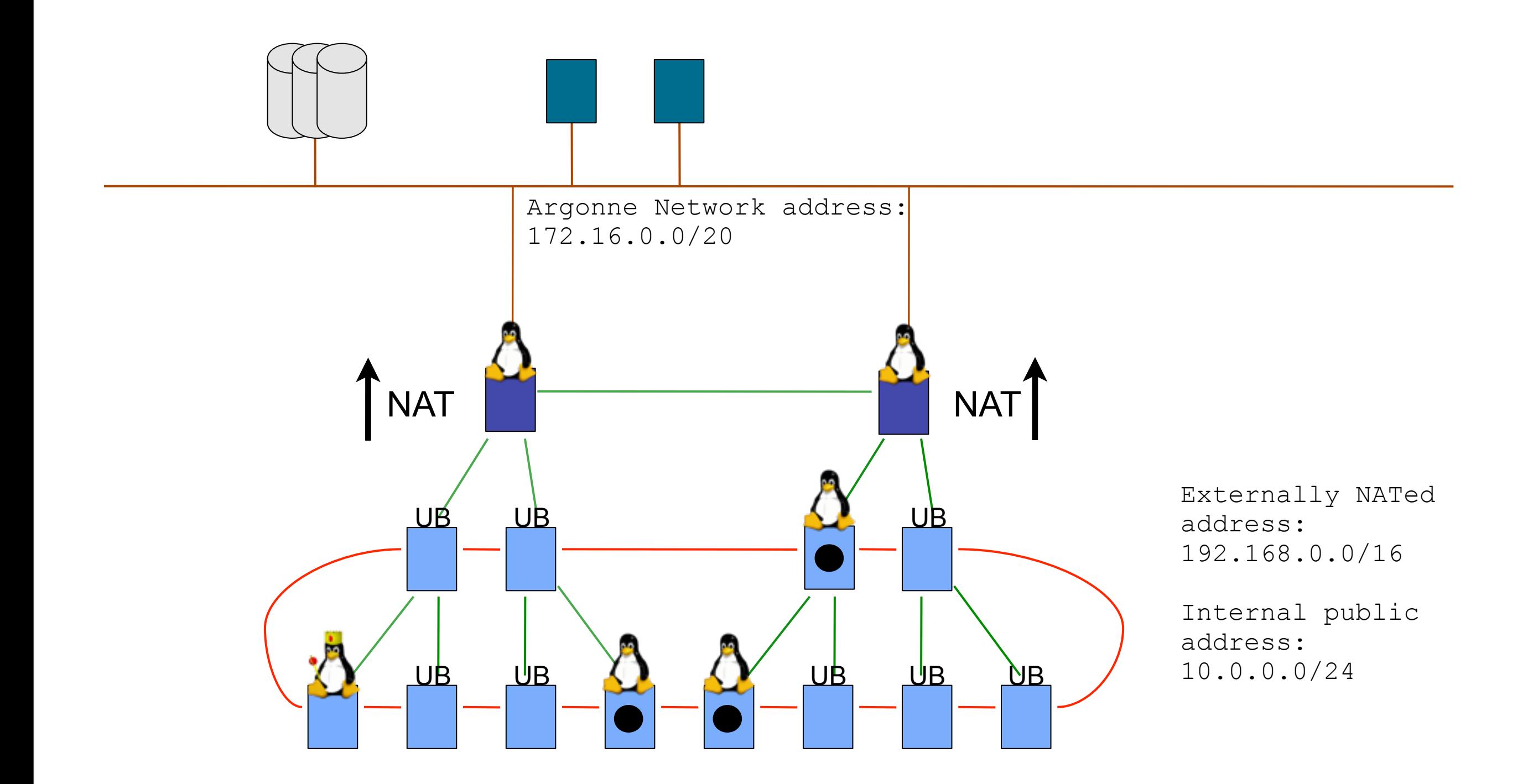

# Contribution 1: Kittyhawk as a fault testbed

### Kittyhawk FOX Fault TestBed

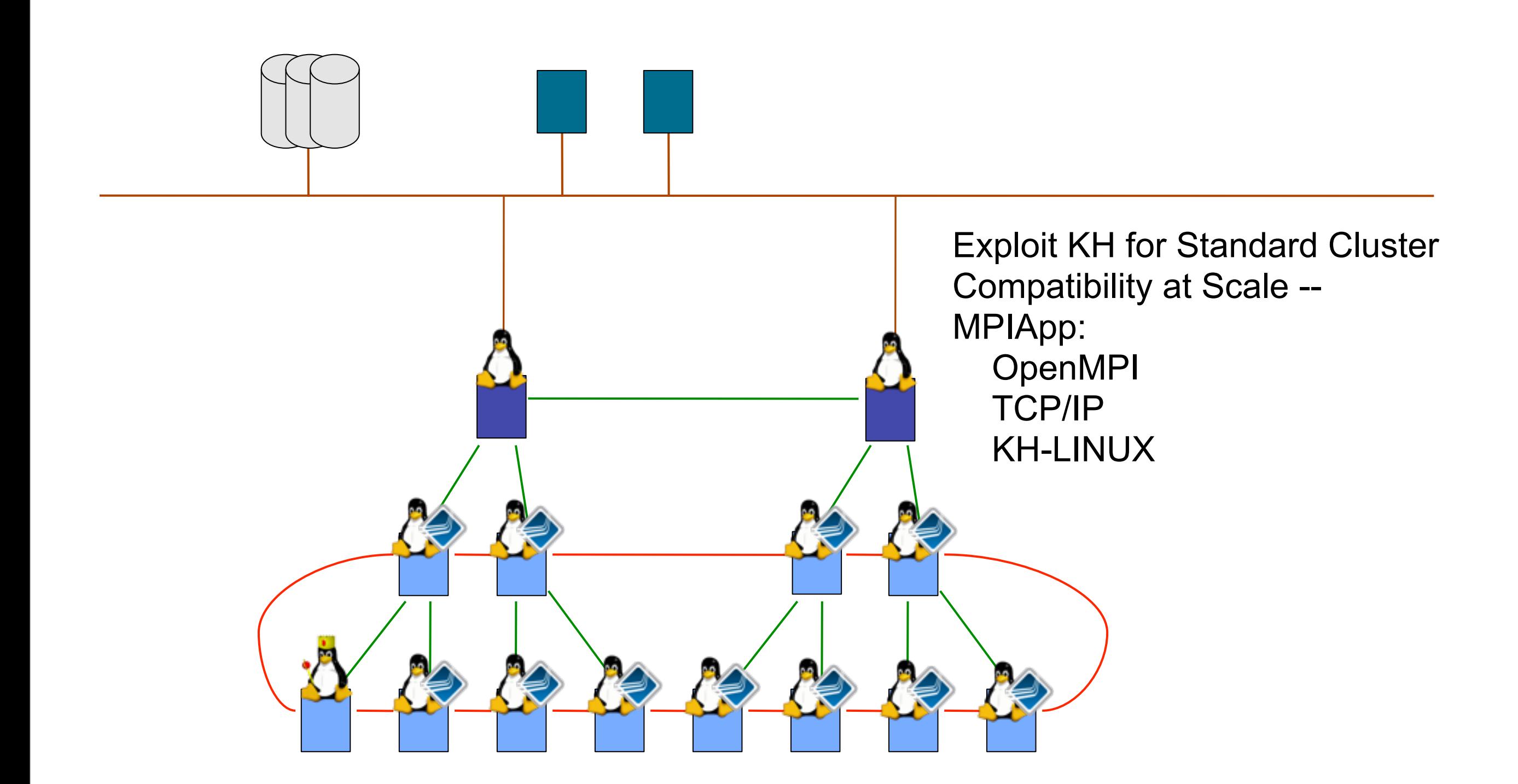

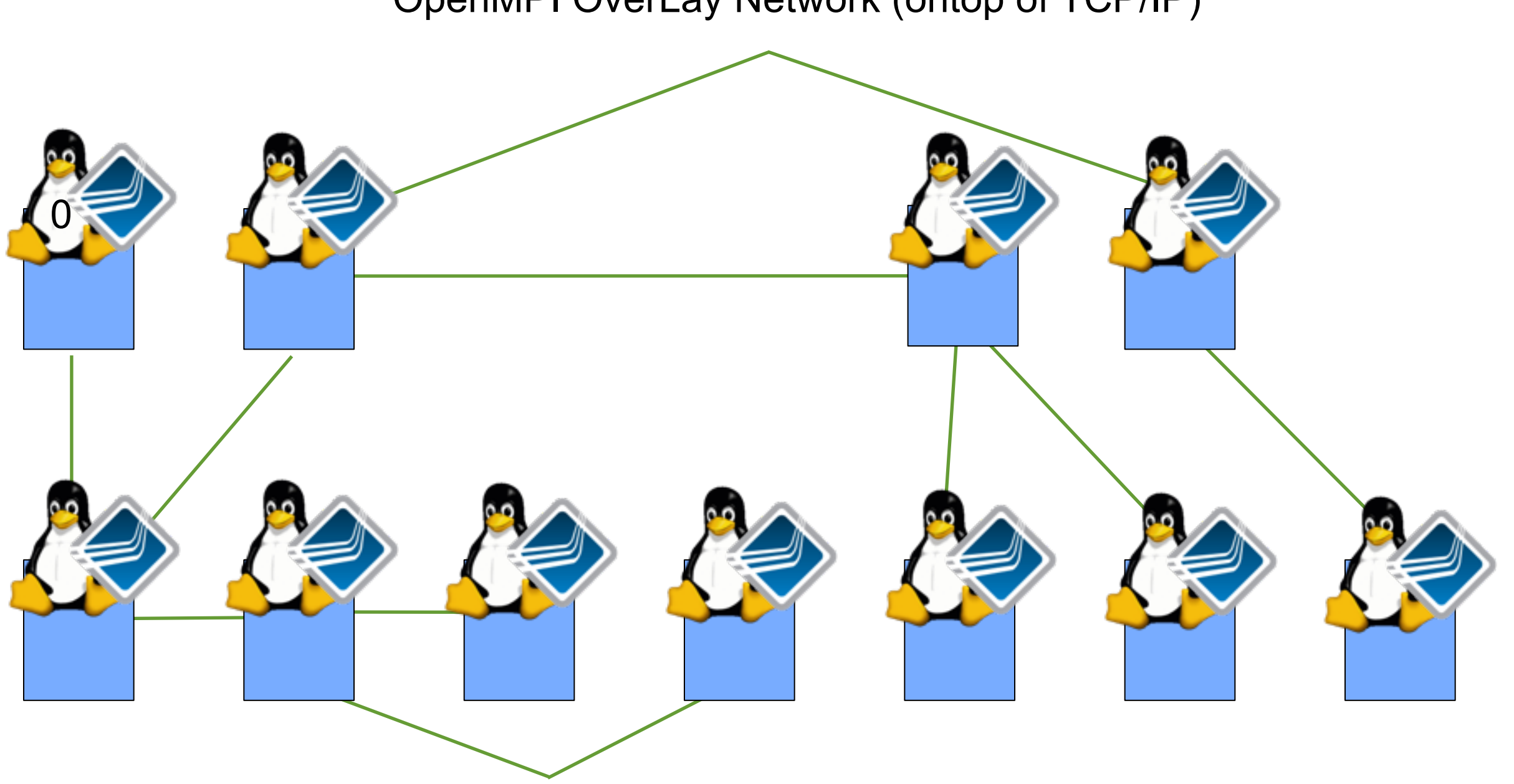

OpenMPI OverLay Network (ontop of TCP/IP)

Rank -> IP Address

Internal public address: 10.0.0.0/24

#### Inject "Faults" by "Killing" OS Kernel MPI dependencies on Overlay Semantics get exposed

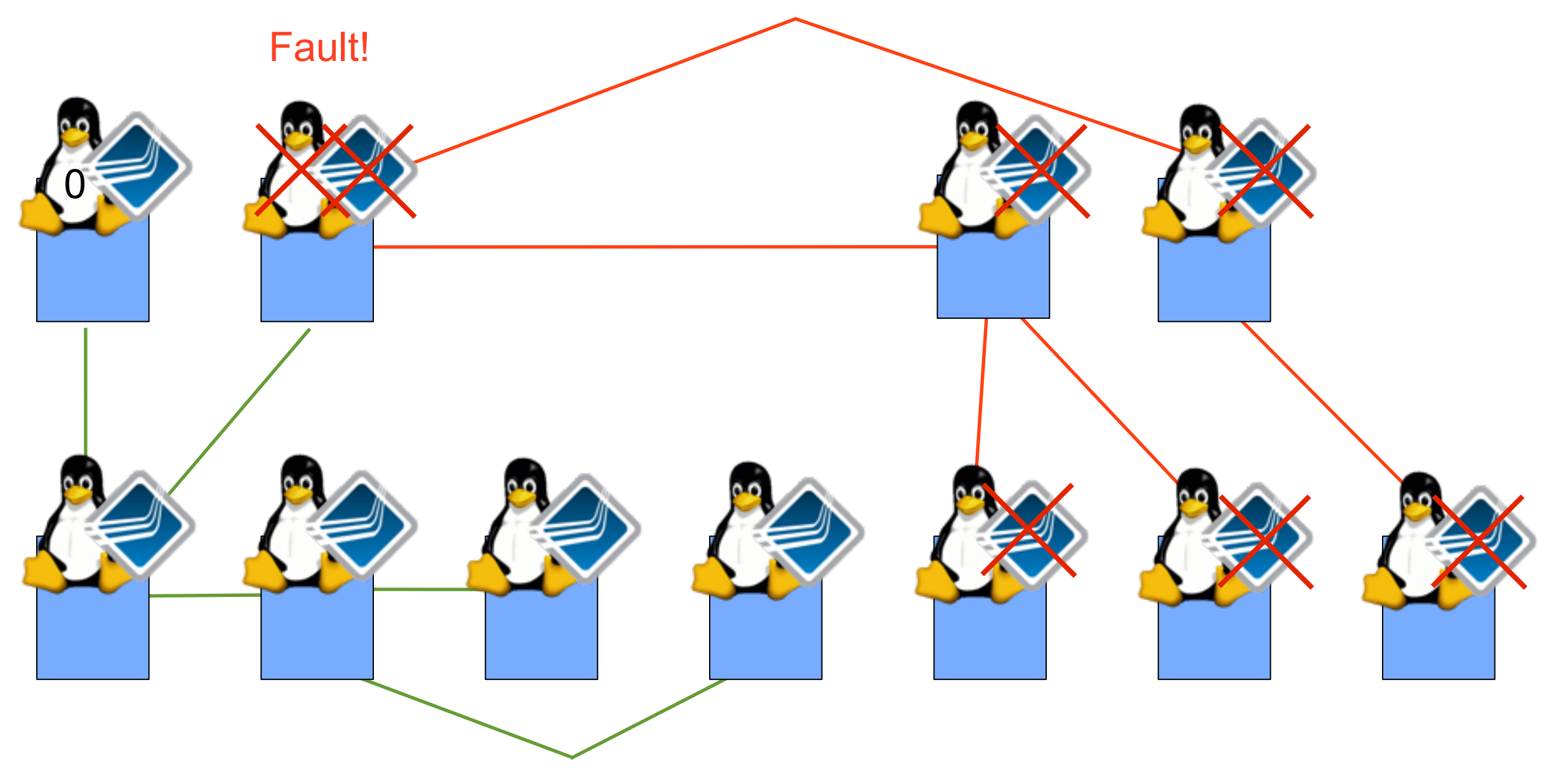

foxkill <nodes>

Contribution 2: Development Environment on Kittyhawk

### Kittyhawk FOX Development Environment

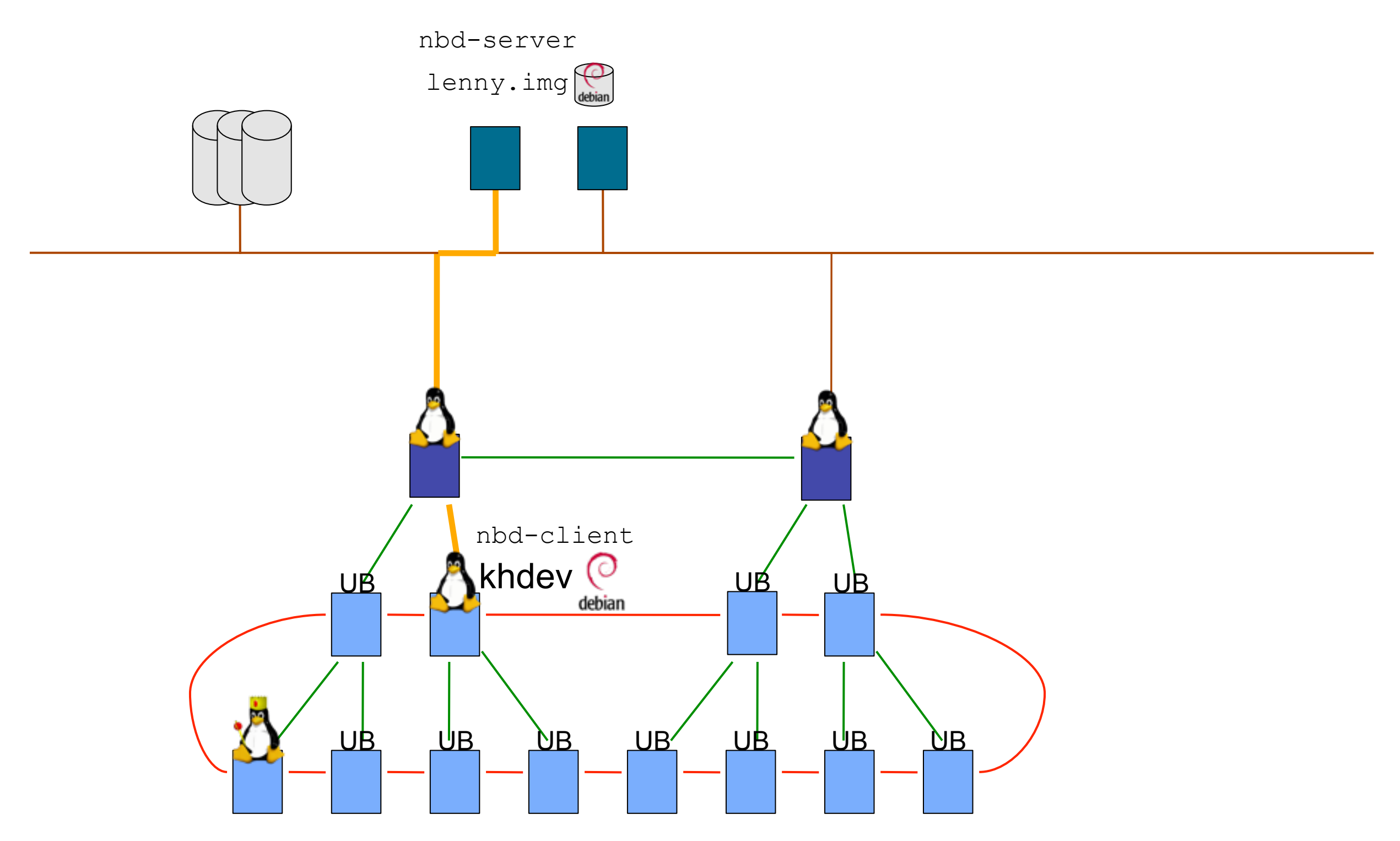

khdev

`khdev' [-h] [-c] [-T] [-k kernel] [-r ramdisk] [-l khctlserver ip] [-K key] <root disk image>

## Status

- Improving serial console reliability –Adding flow control
- Complete scripting of KHDev environment
- Port to Intrepid/Challenger

# Backup

![](_page_18_Picture_10.jpeg)

"khstat" <http://www.cs.bu.edu/~jappavoo/Resources/FOX/khkilldraft.mov>

"appstat"

![](_page_19_Figure_0.jpeg)

### <http://kittyhawk.bu.edu/Papers/p03.pdf>

Work done with Jan Stoess Who is continuing this line of research